### Efficient Generation of Jacobian Matrices in **OpenModelica** Using Jacobians for Simulation

Willi Braun, Bernhard Bachmann and Lennart Ochel

Department of Applied Mathematics University of Applied Sciences Bielefeld 33609 Bielefeld, Germany

February 6, 2012

### **Motivation**

#### What are Jacobians useful for?

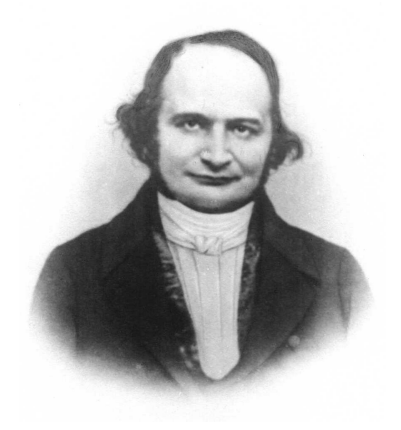

### **Motivation**

#### What are Jacobians useful for?

### For example

- **•** Simulation
- **•** Linear models
- **·** Optimization
- Model analysis

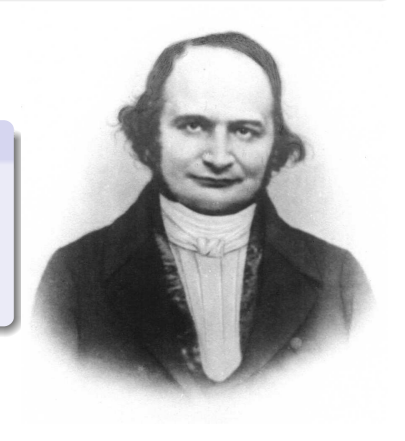

### **Outline**

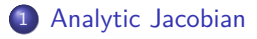

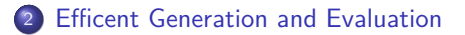

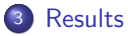

### Introduction: Jacobian

Which matrix is meant by the term Jacobian?

State-Space Equations

<span id="page-4-0"></span>
$$
\left(\begin{array}{c}\dot{\underline{x}}(t)\\\underline{y}(t)\end{array}\right)=\left(\begin{array}{c}h(\underline{x}(t),\underline{u}(t),\underline{p},t)\\k(\underline{x}(t),\underline{u}(t),\underline{p},t)\end{array}\right)
$$

### Introduction: Jacobian

Which matrix is meant by the term Jacobian?

#### State-Space Equations

$$
\left(\begin{array}{c}\dot{\underline{x}}(t)\\\underline{y}(t)\end{array}\right)=\left(\begin{array}{c}h(\underline{x}(t),\underline{u}(t),\underline{p},t)\\k(\underline{x}(t),\underline{u}(t),\underline{p},t)\end{array}\right)
$$

#### Linearization

$$
\begin{array}{l}\n\underline{\dot{x}}(t) = A(t) * \underline{x}(t) + B(t) * \underline{u}(t) \\
y(t) = C(t) * \underline{x}(t) + D(t) * \underline{u}(t)\n\end{array}
$$

Linearization is done by Taylor series approximation and cancelling quadratic and higher order terms.

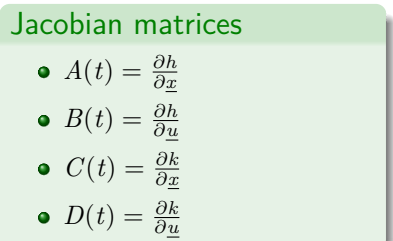

### Introduction: Jacobian

Which matrix is meant by the term Jacobian?

#### State-Space Equations

$$
\left(\begin{array}{c}\dot{\underline{x}}(t)\\\underline{y}(t)\end{array}\right)=\left(\begin{array}{c}h(\underline{x}(t),\underline{u}(t),\underline{p},t)\\k(\underline{x}(t),\underline{u}(t),\underline{p},t)\end{array}\right)
$$

#### Simulation

Many integration algorithms need "the Jacobian" : *<sup>∂</sup><sup>h</sup> ∂x*

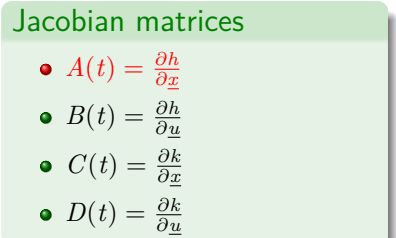

Numeric method

#### Forward difference:

$$
\dot{f}(x) = \lim_{\delta \to 0} \frac{(f(x+\delta) - f(x))}{\delta}
$$

### Differentiation methods

- Numeric
- **Automatic**
- **•** Symbolic

### **Drawback**

Even if *δ* is selected optimal:

$$
\big|\frac{\partial f(x)}{\partial x} - \frac{(f(x+\delta_{opt})-f(x))}{\delta_{opt}}\big|\approx \sqrt{\epsilon_{RND}}
$$

Some significant digits get lost by truncation.

Numeric method

#### Differentiation methods

- Numeric
- **•** Automatic
- **•** Symbolic

Forward difference:  $\dot{f}(x) = \lim_{\delta \to 0}$  $(f(x+\delta)-f(x))$ *δ*

### Numerical Jacobian

Calculate the Jacobian numerical for a Modelica model needs  $n + 1$  call of the ODE-Block.

automatic vs. symbolic differentiation

#### Differentiation methods

- **•** Numeric
- Automatic
- **•** Symbolic

automatic vs. symbolic differentiation

#### Differentiation methods

- **.** Numeric
- Automatic
- Symbolic

Basic differentiation rules Chain rule:

 $\nabla \phi(u) = \dot{\phi}(u) \nabla u$ 

Arithmetic operations:

$$
\nabla(u \pm v) = \nabla u \pm \nabla v
$$
  
\n
$$
\nabla(uv) = u\nabla v + v\nabla u
$$
  
\n
$$
\nabla(\frac{u}{v}) = \frac{(\nabla u - \frac{u}{v}\nabla v)}{v}
$$

automatic vs. symbolic differentiation

Basic differentiation rules Chain rule:

$$
\nabla \phi(u) = \dot{\phi}(u)\nabla u
$$

Arithmetic operations:

$$
\nabla(u \pm v) = \nabla u \pm \nabla v
$$
  
\n
$$
\nabla(uv) = u\nabla v + v\nabla u
$$
  
\n
$$
\nabla(\frac{u}{v}) = \frac{(\nabla u - \frac{u}{v}\nabla v)}{v}
$$

$$
y = f(x_1, x_2) = (x_1x_2 + \sin(x_1))(x_2 + \cos(x_2))
$$

automatic vs. symbolic differentiation

Basic differentiation rules Chain rule:

$$
\nabla \phi(u) = \dot{\phi}(u)\nabla u
$$

Arithmetic operations:

$$
\nabla (u \pm v) = \nabla u \pm \nabla v
$$
  
\n
$$
\nabla (uv) = u \nabla v + v \nabla u
$$
  
\n
$$
\nabla (\frac{u}{v}) = \frac{(\nabla u - \frac{u}{v} \nabla v)}{v}
$$

# Example  $y = f(x_1, x_2) = (x_1x_2 + \sin(x_1))(x_2 + \cos(x_2))$  $+$  ) ( + ×

 $\sin$ )  $(\times)$   $(\cos$ 

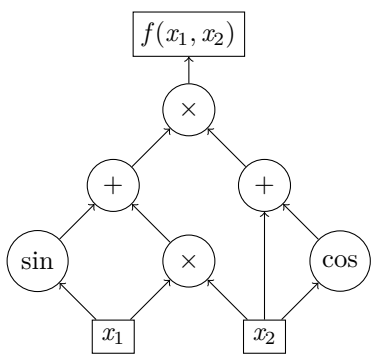

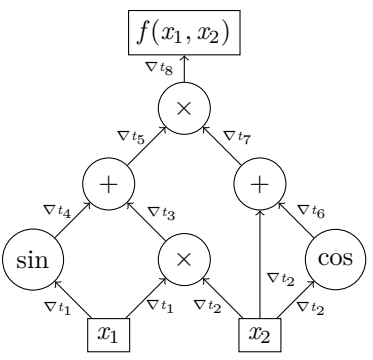

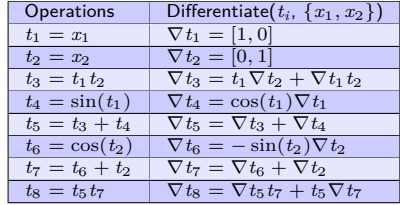

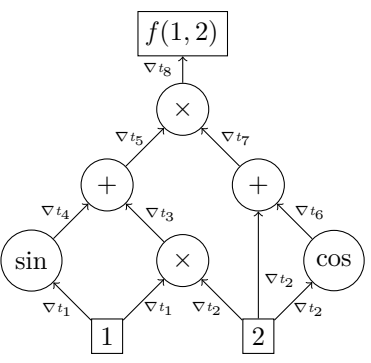

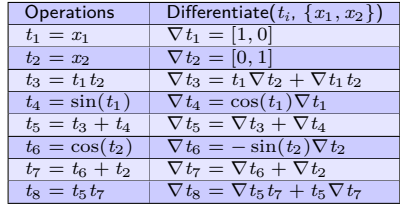

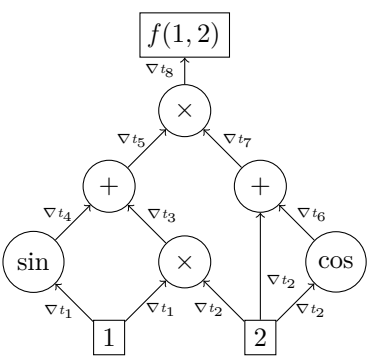

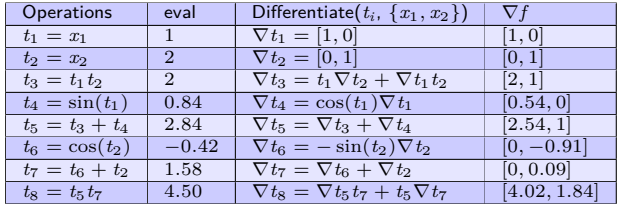

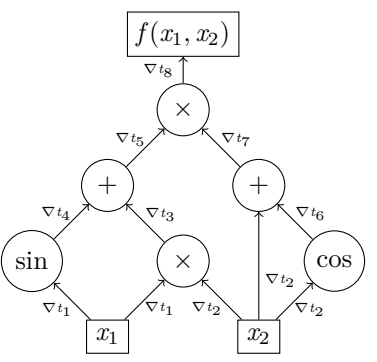

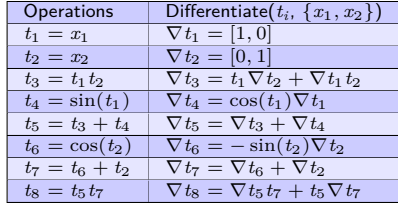

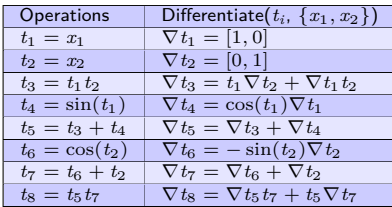

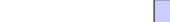

automatic vs. symbolic differentiation

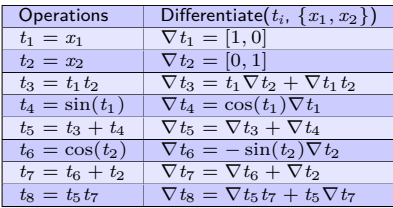

*∂f* (*x*1*, x*2) *x*1

 $\nabla t_8[1]$ 

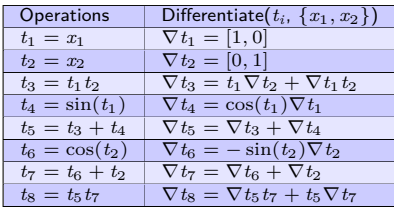

$$
\frac{\partial f(x1, x2)}{\partial x_1} = \nabla t_8[1] \n\nabla t_8[1] = \nabla t_8[1] = \nabla t_8[1] + \nabla t_4[1](t_6 + t_2) + t_5(\nabla t_6[1] + \nabla t_2[1]) \n\nabla t_8[1] = \nabla t_8[1] = \n\begin{cases}\n(t_1 \nabla t_2[1] + \nabla t_1[1]t_2 + \cos(t_1) \nabla t_1[1])(\cos(t_2) + t_2) + t_5(-\sin(t_2) \nabla t_2[1]) \\
\nabla t_8[1] = \nabla t_8[1] = \n\end{cases}
$$
\n
$$
\frac{\partial f(x1, x2)}{\partial x_1} = \n\begin{cases}\n(x_2 + \cos(x_1))(\cos(x_2) + x_2) & (x_2 + \cos(x_1))(\cos(x_2) + x_2 & (x_2 + \cos(x_1))(\cos(x_2) + x_2 & (x_2 + \cos(x_1))(\cos(x_2) + x_2 & (x_2 + \cos(x_1))\cos(x_2) & (x_2 + \cos(x_1))\cos(x_2) & (x_2 + \cos(x_1))\cos(x_2) & (x_2 + \cos(x_1))\cos(x_2) & (x_2 + \cos(x_1)) & (x_2 + \cos(x_1)) & (x_2 + \cos(x
$$

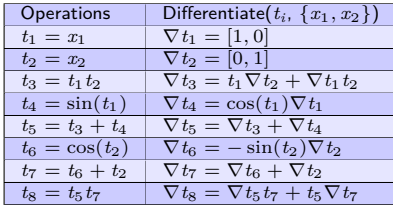

$$
\frac{\partial f(x_1, x_2)}{x_1} = (x_2 + \cos(x_1))(x_2 + \cos(x_2))
$$

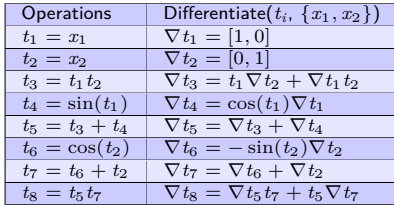

$$
\frac{\partial f(x1, x2)}{x_1} = (x_2 + \cos(x_1))(x_2 + \cos(x_2))
$$

$$
\frac{\partial f(x1, x2)}{x_2} = (x_1(x_2 + \cos(x_2)) + (x_1x_2 + \sin(x_1))(1 - \sin(x_2))
$$

#### Efficent generation and evaluation of the Jacobian Estimate complexity

Jacobian  
\n
$$
J_A = \frac{\partial h}{\partial x} = \begin{pmatrix} \frac{\partial h_1}{\partial x_1} & \cdots & \frac{\partial h_1}{\partial x_n} \\ \vdots & \ddots & \vdots \\ \frac{\partial h_n}{\partial x_1} & \cdots & \frac{\partial h_n}{\partial x_n} \end{pmatrix}
$$

<span id="page-23-0"></span>Determination of the full Jacobian depends at least on  $\mathit{O}(n^2)$  using the presented method.

#### Efficent generation and evaluation of the Jacobian Estimate complexity

Jacobian  
\n
$$
J_A = \frac{\partial \underline{h}}{\partial \underline{x}} = \begin{pmatrix} \frac{\partial h_1}{\partial x_1} & \cdots & \frac{\partial h_1}{\partial x_n} \\ \vdots & \ddots & \vdots \\ \frac{\partial h_n}{\partial x_1} & \cdots & \frac{\partial h_n}{\partial x_n} \end{pmatrix}
$$

Determination of the full Jacobian depends at least on  $\mathit{O}(n^2)$  using the presented method.

Actually it is more than that!

State-Space Equations

$$
\left(\begin{array}{c}\dot{\underline{x}}(t)\\\underline{y}(t)\end{array}\right)=\left(\begin{array}{c}\underline{h}(\underline{x}(t),\underline{u}(t),\underline{p},t)\\\underline{k}(\underline{x}(t),\underline{u}(t),\underline{p},t)\end{array}\right)
$$

#### Efficent generation and evaluation of the Jacobian Estimate complexity

Jacobian  
\n
$$
J_A = \frac{\partial \underline{h}}{\partial \underline{x}} = \begin{pmatrix} \frac{\partial h_1}{\partial x_1} & \cdots & \frac{\partial h_1}{\partial x_n} \\ \vdots & \ddots & \vdots \\ \frac{\partial h_n}{\partial x_1} & \cdots & \frac{\partial h_n}{\partial x_n} \end{pmatrix}
$$

Determination of the full Jacobian depends at least on  $\mathit{O}(n^2)$  using the presented method.

Actually it is more than that!

State-Space Equations

$$
\left(\begin{array}{c}\dot{\underline{x}}(t)\\\underline{y}(t)\end{array}\right)=\left(\begin{array}{c}\underline{h}(\underline{x}(t),\underline{u}(t),\underline{p},t)\\\underline{k}(\underline{x}(t),\underline{u}(t),\underline{p},t)\end{array}\right)
$$

Determination of the full Jacobian depends at least on  $O(n * m)$  where  $m > n$  number of equation in the ODE-Block.

$$
f(x_1, x_2) = (x_1x_2 + \sin(x_1))(x_2 + \cos(x_2))
$$

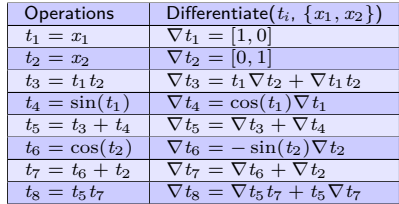

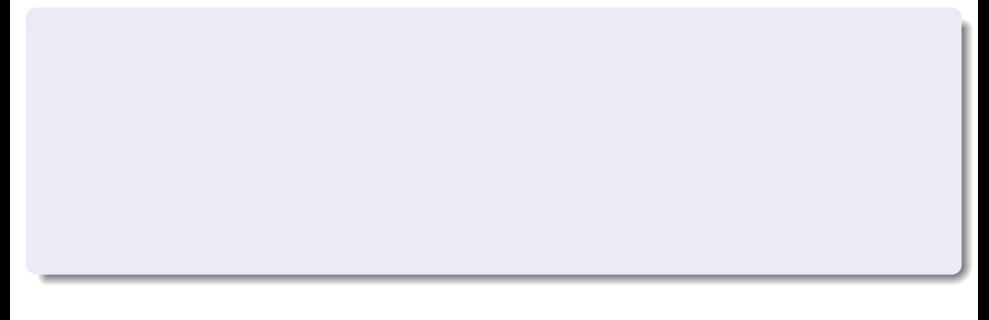

$$
f(x_1, x_2) = (x_1x_2 + \sin(x_1))(x_2 + \cos(x_2))
$$

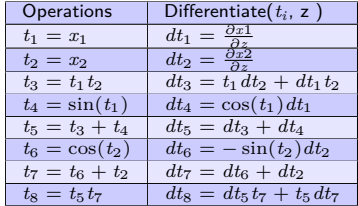

$$
f(x_1, x_2) = (x_1x_2 + \sin(x_1))(x_2 + \cos(x_2))
$$

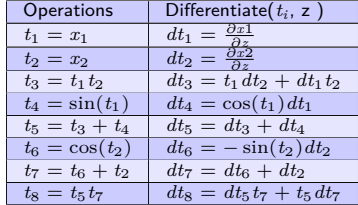

$$
\frac{\partial f(x_1, x_2)}{\partial z} \left(\frac{\partial x_1}{\partial z}, \frac{\partial x_2}{\partial z}\right) = \left( \left(x_1 \frac{\partial x_2}{\partial z} + \frac{\partial x_1}{\partial z} x_2\right) + \left(\cos(x_1) \frac{\partial x_1}{\partial z}\right) \left(\cos(x_2) + x_2\right) + \right. \\
\left. \left( \left(x_1 + x_2\right) + \sin(x_1) \right) \left(\frac{\partial x_2}{\partial z} - \sin(x_2) \frac{\partial x_2}{\partial z}\right)
$$

$$
f(x_1, x_2) = (x_1x_2 + \sin(x_1))(x_2 + \cos(x_2))
$$

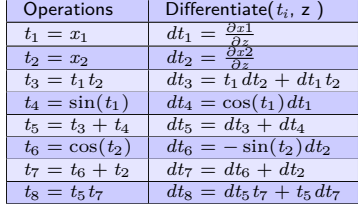

$$
\frac{\partial f(x_1, x_2)}{\partial z} \left(\frac{\partial x_1}{\partial z}, \frac{\partial x_2}{\partial z}\right) = \left( (x_1 \frac{\partial x_2}{\partial z} + \frac{\partial x_1}{\partial z} x_2) + (\cos(x_1) \frac{\partial x_1}{\partial z}) \right) (\cos(x_2) + x_2) + \left( (x_1 + x_2) + \sin(x_1) \right) \left( \frac{\partial x_2}{\partial z} - \sin(x_2) \frac{\partial x_2}{\partial z} \right)
$$

$$
\frac{\partial f(x_1, x_2)}{\partial x_1} \left(\frac{\partial x_1}{\partial z} = 1, \frac{\partial x_2}{\partial z} = 0 \right) = \left( x_2 + \cos(x_1) \right) (x_2 + \cos(x_2))
$$

$$
f(x_1, x_2) = (x_1x_2 + \sin(x_1))(x_2 + \cos(x_2))
$$

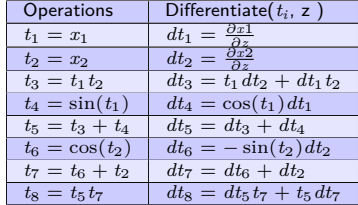

$$
\frac{\partial f(x_1, x_2)}{\partial z} \left(\frac{\partial x_1}{\partial z}, \frac{\partial x_2}{\partial z}\right) = \left((x_1 \frac{\partial x_2}{\partial z} + \frac{\partial x_1}{\partial z} x_2) + (\cos(x_1 \frac{\partial x_1}{\partial z}))(\cos(x_2) + x_2) + \left((x_1 + x_2) + \sin(x_1)\right)\left(\frac{\partial x_2}{\partial z} - \sin(x_2)\frac{\partial x_2}{\partial z}\right)
$$

$$
\frac{\partial f(x_1, x_2)}{x_1} \left(\frac{\partial x_1}{\partial z} = 1, \frac{\partial x_2}{\partial z} = 0\right) = \left((x_2 + \cos(x_1))(x_2 + \cos(x_2))\right)
$$

$$
\frac{\partial f(x_1, x_2)}{x_2} \left(\frac{\partial x_1}{\partial x_1} = 0, \frac{\partial x_2}{\partial x_2} = 1\right) = \left((x_1(x_2 + \cos(x_2)) + \left((x_1x_2 + \sin(x_1))(1 - \sin(x_2)\right)\right)
$$

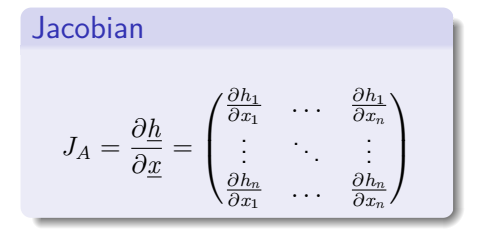

Evaluate the Jacobian  
\n
$$
J_A = \frac{\partial h}{\partial z}(\underline{e}_k)
$$
\n
$$
\underline{e}_k \in R^n := k - \text{th coordinate vector}
$$

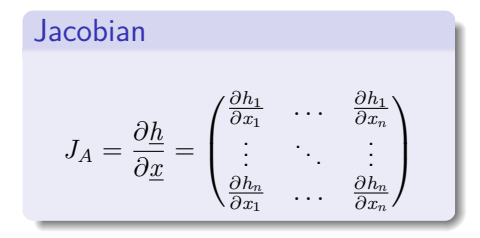

Evaluate the Jacobian

$$
J_A = \frac{\partial \underline{h}}{\partial z}(\underline{e}_k)
$$

 $\underline{e}_k \in R^n := k - \text{th}$  coordinate vector

Evaluation while the simulation still takes *n* call.

Jacobian  
\n
$$
J = \begin{pmatrix} j_{11} & j_{12} & 0 & 0 & j_{15} \\ 0 & 0 & j_{23} & 0 & 0 \\ 0 & j_{32} & j_{33} & j_{34} & 0 \\ j_{41} & 0 & 0 & 0 & 0 \\ 0 & 0 & 0 & j_{54} & j_{55} \end{pmatrix}
$$

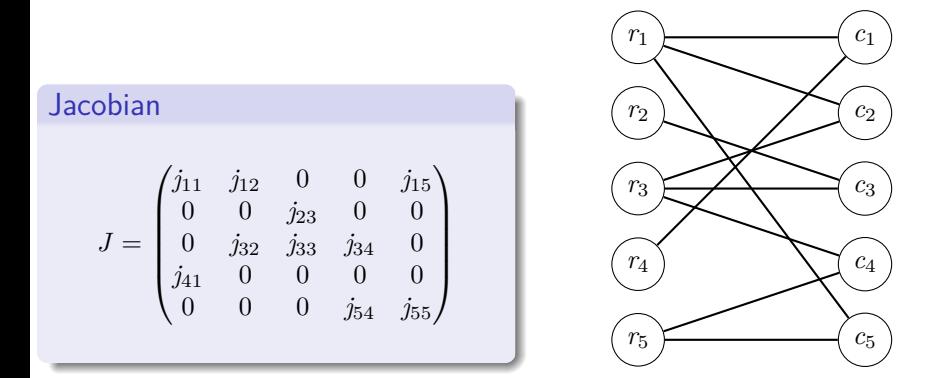

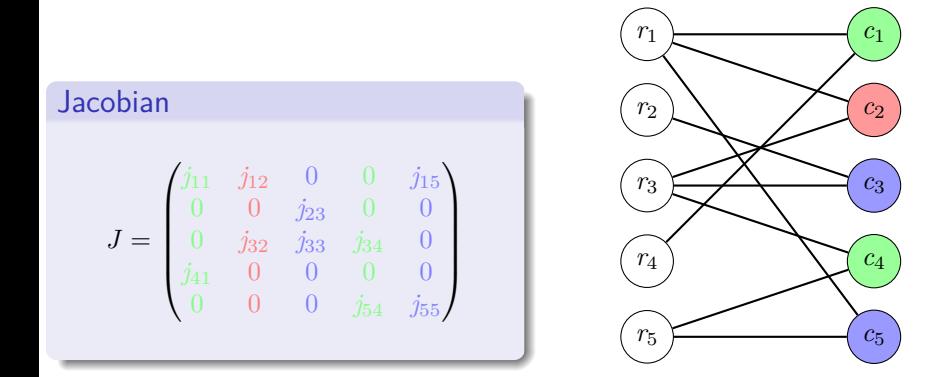

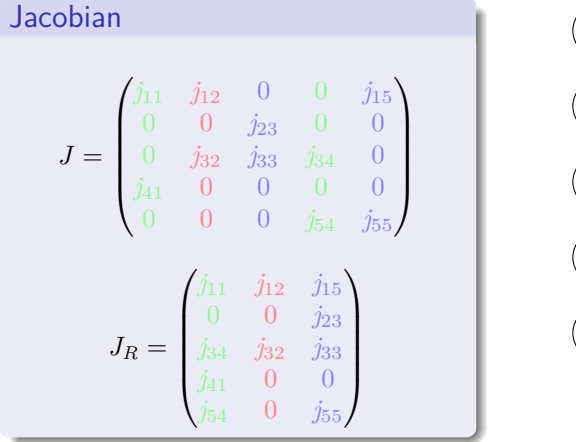

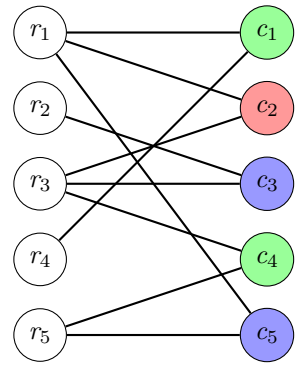

Explore the sparse pattern

Example system  $\underline{z}(t) = f(\underline{x}(t), t)$ 

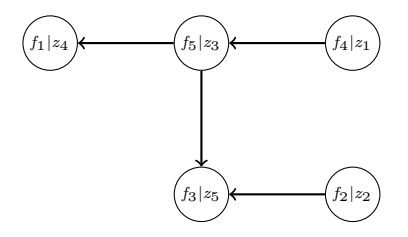

Explore the sparse pattern

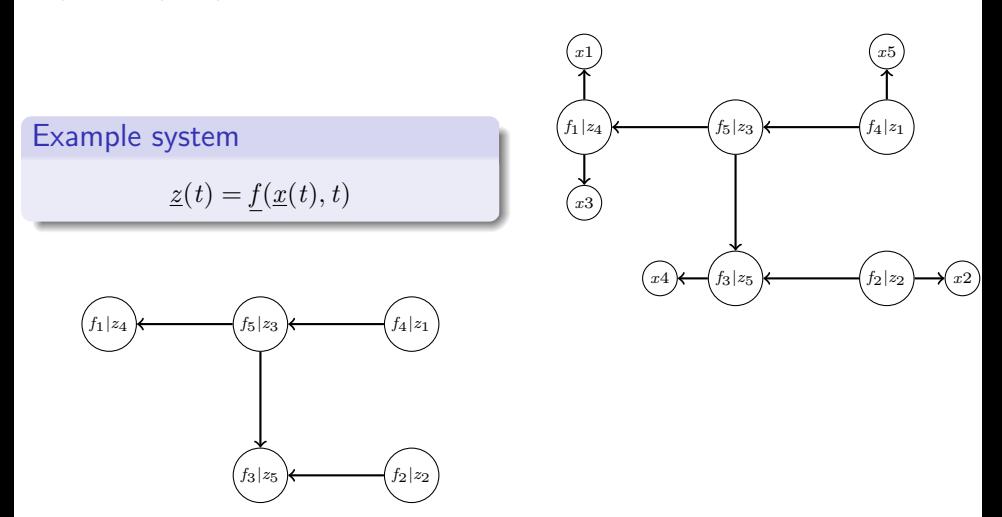

Explore the sparse pattern

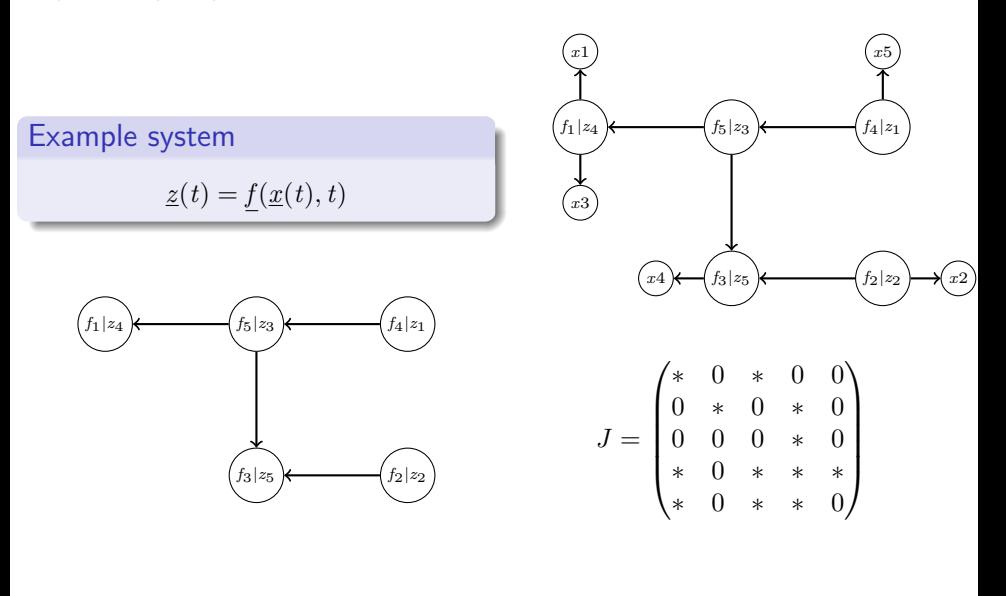

#### **Results** Model for Testing

<span id="page-40-0"></span>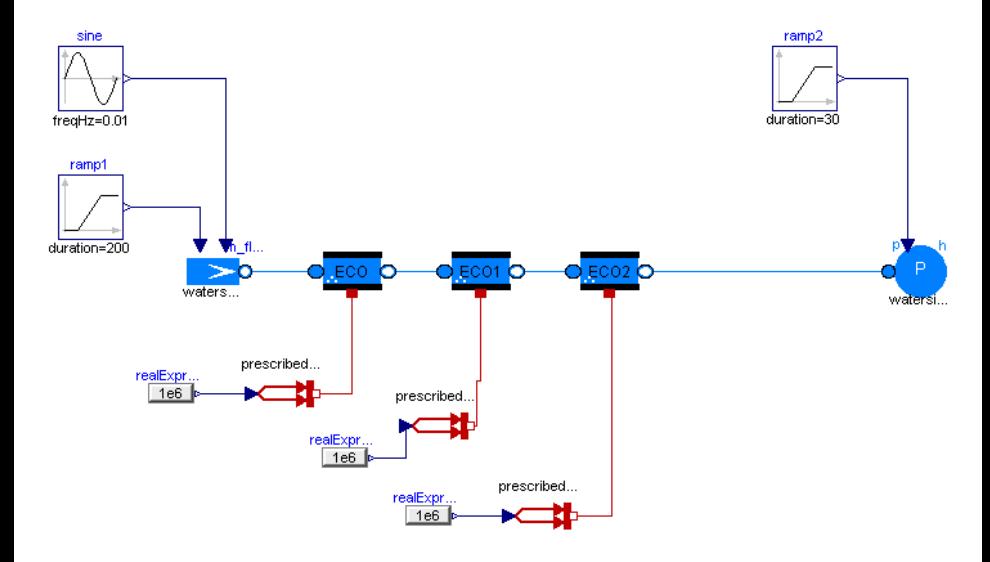

Model for Testing

sparse pattern

#### $\sqrt{ }$  ∗ ∗ ∗ ∗ ∗ ∗ ∗ ∗ ∗ ∗ ∗ ∗ ∗ ∗ ∗ ∗ ∗ ∗ ∗ ∗ ∗ ∗ ∗ ∗ ∗ ∗ ∗ ∗ ∗ ∗ ∗ ∗ ∗ ∗ ∗ ∗ ∗ ∗ ∗ ∗ ∗ ∗ ∗ ∗ ∗ ∗ ∗ ∗ ∗ ∗ ∗ ∗ ∗ ∗ ∗ ∗ ∗ ∗ ∗ ∗ ∗ ∗ ∗ ∗ ∗ ∗ ∗ ∗ ∗ ∗ ∗ ∗ ∗ ∗  $\setminus$

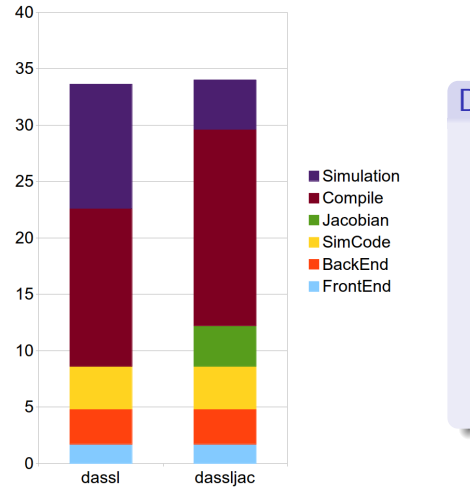

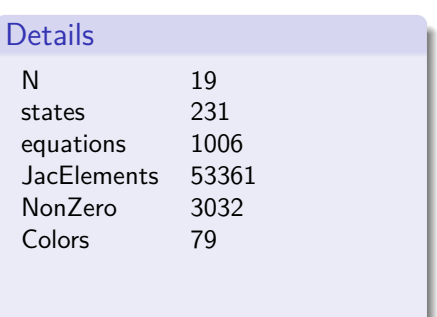

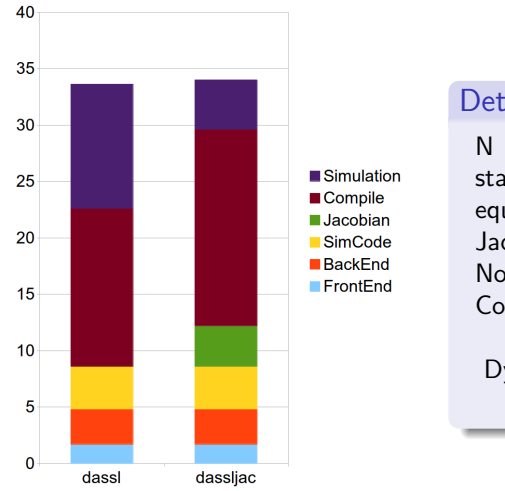

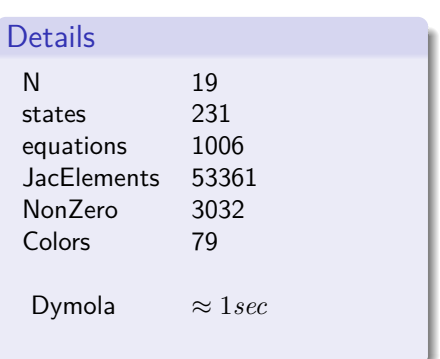

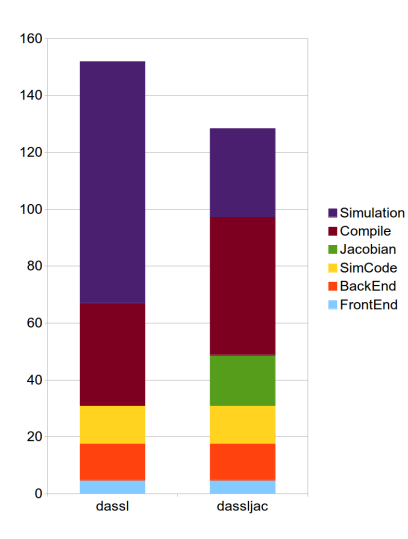

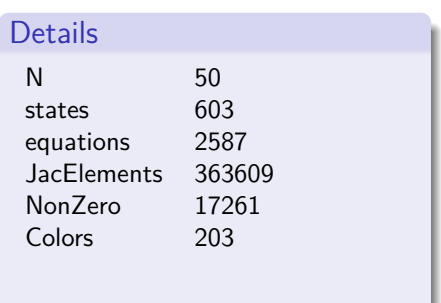

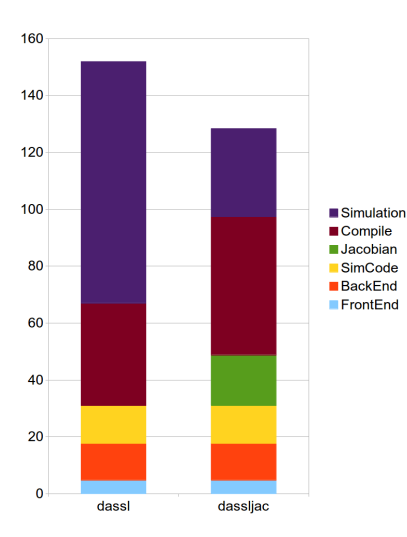

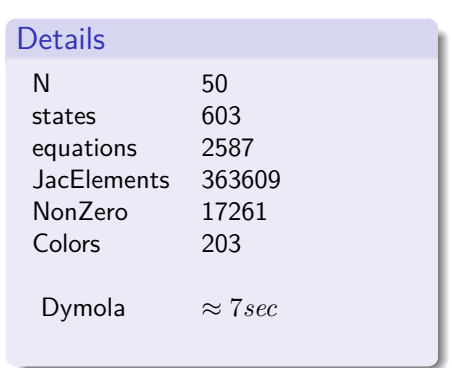

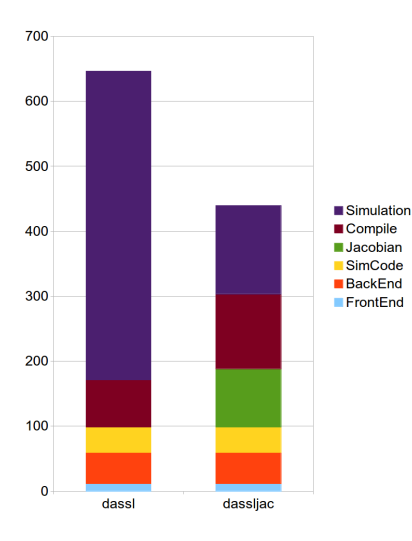

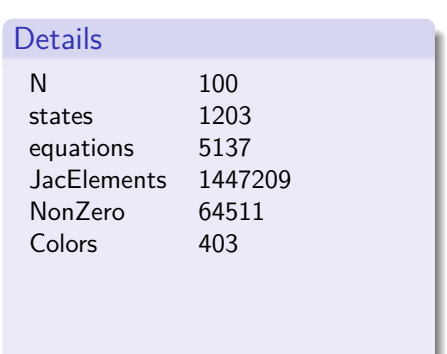

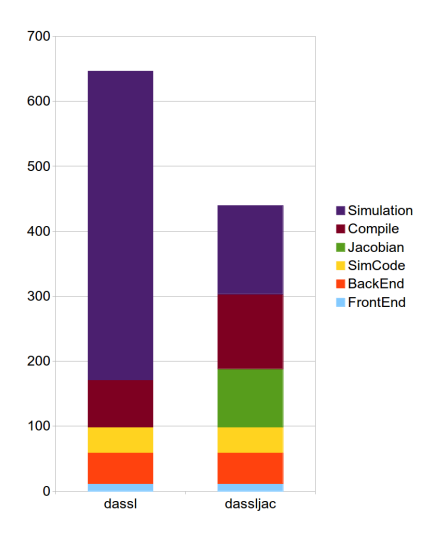

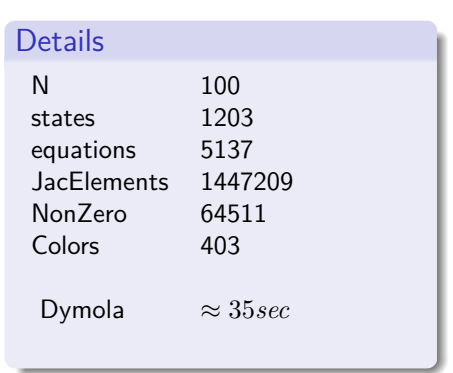

### Summary

- OpenModelica generates Jacobians efficently.
- Simulation speed can be increased using Jacobians.

### Summary

- OpenModelica generates Jacobians efficently.
- Simulation speed can be increased using Jacobians.
- Outlook
	- $\blacktriangleright$  Utilize the Jacobian for FMI 2.0.
	- $\blacktriangleright$  Improving the usability.
	- $\blacktriangleright$  Improving the algorithms.